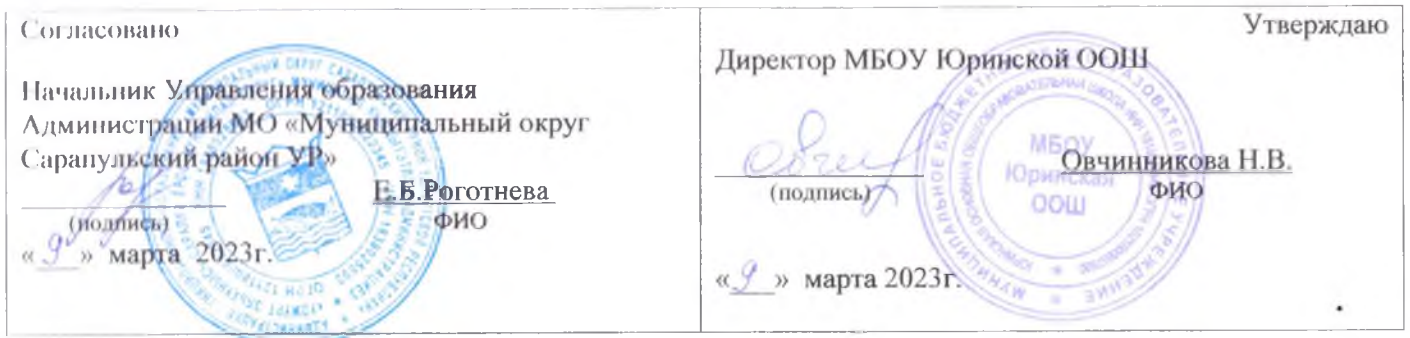

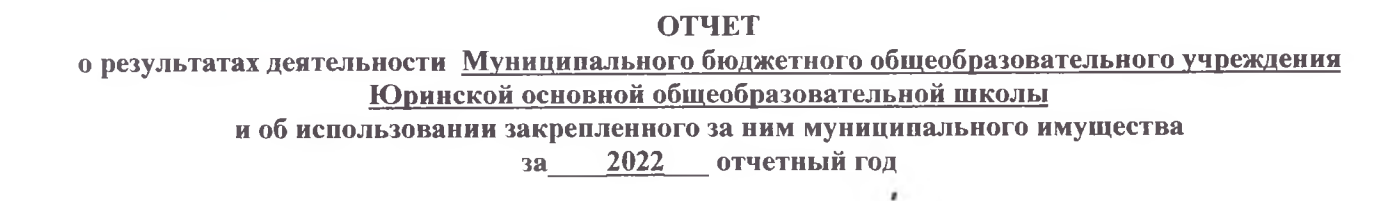

#### Раздел 1. «Результаты деятельности»

 $1.1.$ Отчет о выполнении муниципального задания на оказание муниципальных услуг (выполнение работ)

Наименование муниципального учреждения Муниципальное бюджетное общеобразовательное учреждение Юринская основная общеобразовательная школа

Виды деятельности муниципального учреждения по ОКВЭД 85.13, 85.12, 85.11

Часть 1. Сведения об оказываемых муниципальных услугах

 $P$ *a* $3$ *den* 1

1. Наименование муниципальной услуги: Реализация основных общеобразовательных программ начального общего образования

2. Уникальный номер реестровой записи общероссийского базового (отраслевого) перечня (классификатора) государственных и муниципальных услуг, оказываемых физическим лицам или порядковый номер из регионального перечня (классификатора) государственных и муниципальных услуг и работ 801012О.99.0.БА81АЭ92001

3. Категории потребителей муниципальной услуги не указано

4. Содержание муниципальной услуги не указано

5. Сведения о фактическом достижении показателей, характеризующих объем и (или) качество муниципальной услуги:

5.1. Свеления о фактическом лостижении показателей, характеризующих качество муниципальной услуги:

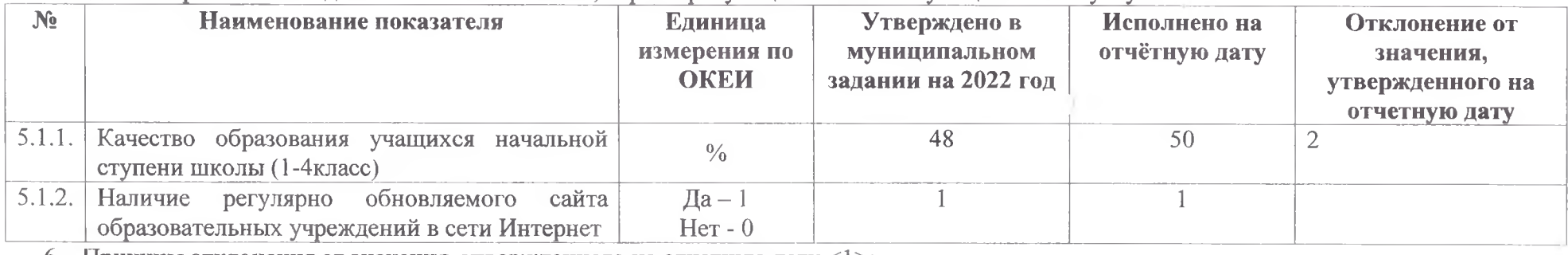

6. Причины отклонения от значения, утвержденного на отчетную дату  $\le$ 1>:

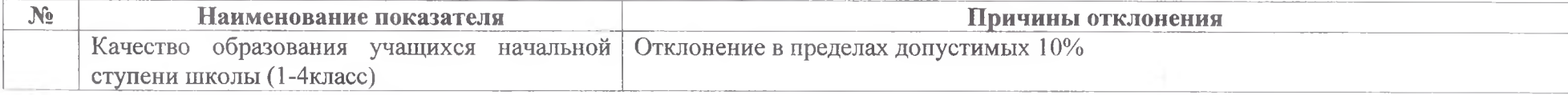

### 7. Сведения о фактическом достижении показателей, характеризующих объем муниципальной услуги:

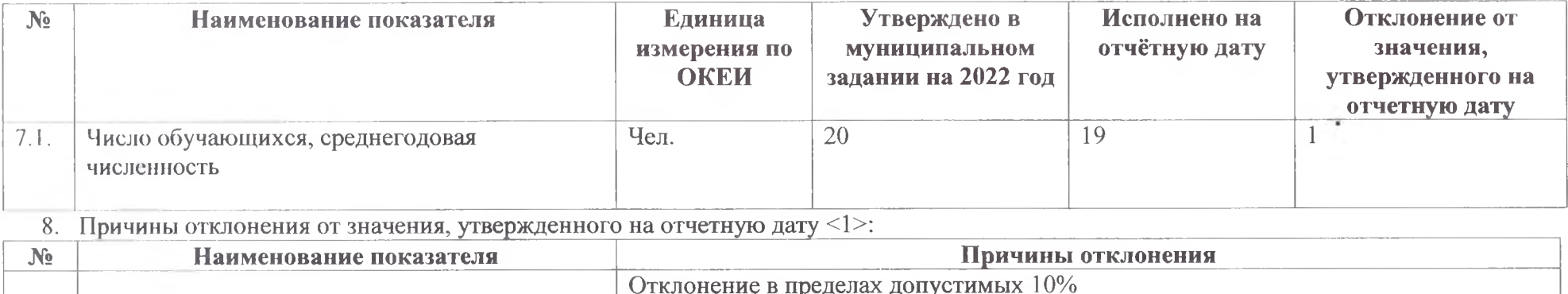

#### $\overline{2}$ **Раздел**

1. Наименование муниципальной услуги: Реализация основных общеобразовательных программ основного общего образования

2. Уникальный номер реестровой записи общероссийского базового (отраслевого) перечня (классификатора) государственных и муниципальных услуг, оказываемых физическим лицам или порядковый номер из регионального перечня (классификатора) государственных и муниципальных услуг и работ 802111О.99.0.БА96АЮ58001

3. Категории потребителей муниципальной услуги физические лица

4. Солержание муниципальной услуги не указано

5. Сведения о фактическом достижении показателей, характеризующих объем и (или) качество муниципальной услуги:

5.1. Сведения о фактическом достижении показателей, характеризующих качество муниципальной услуги:

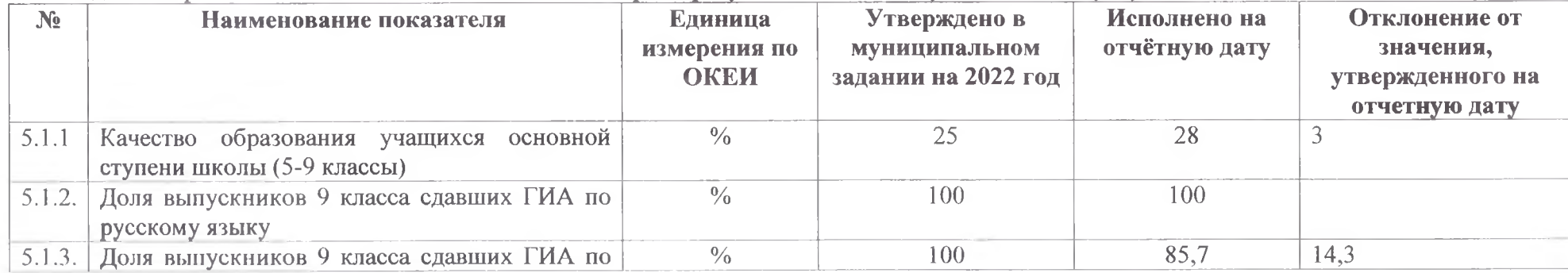

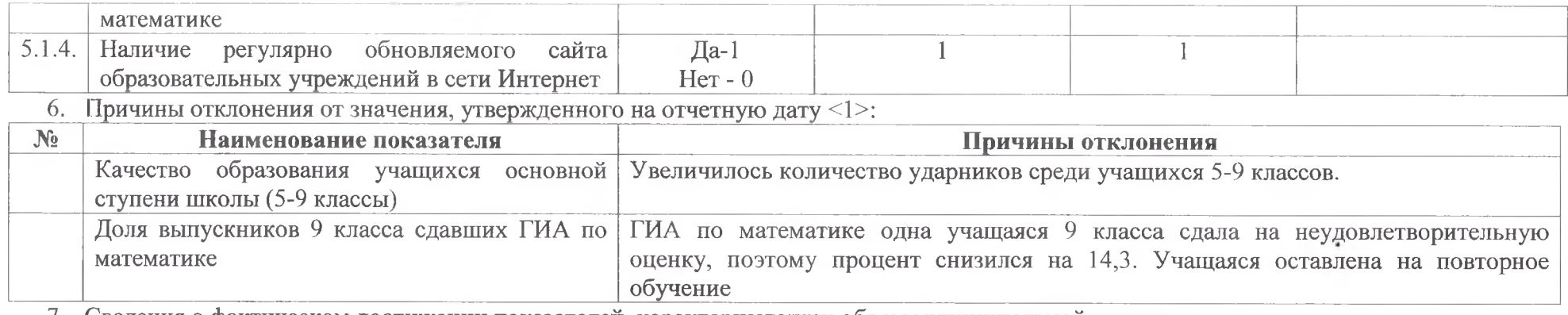

/. Сведения о фактическом достижении показателей, характеризующих объем муниципальной услуги:

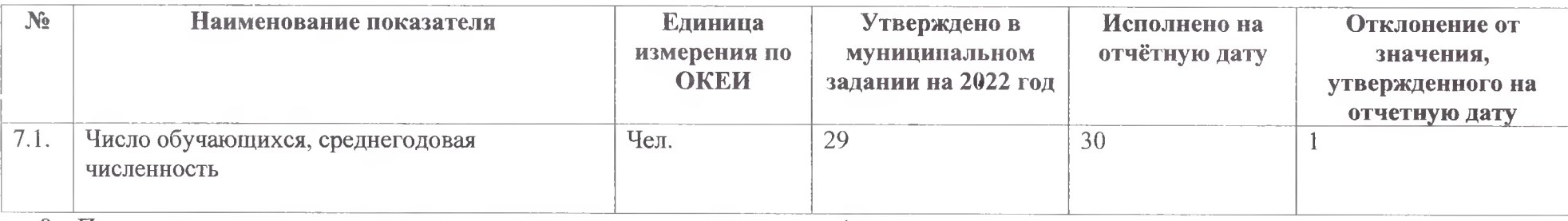

8. Причины отклонения от значения, утвержденного на отчетную дату <1>:

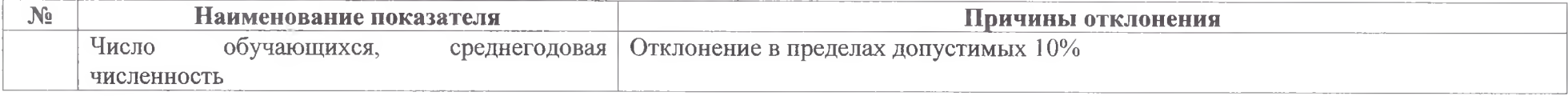

Раздел  $\mathbf{3}$ 

1. Наименование муниципальной услуги: Реализация основных общеобразовательных программ дошкольного образования

2. Уникальный номер реестровой записи общероссийского базового (отраслевого) перечня (классификатора) государственных и муниципальных услуг, оказываемых физическим лицам или порядковый номер из регионального перечня (классификатора) государственных и муниципальных услуг и работ 801011О.99.0.БВ24ДН81000

3. Категории потребителей муниципальной услуги не указано

4. Содержание муниципальной услуги возраст обучающихся от 1 лет до 8 лет

5. Сведения о фактическом достижении показателей, характеризующих объем и (или) качество муниципальной услуги:

5.1. Сведения о фактическом достижении показателей, характеризующих качество муниципальной услуги:

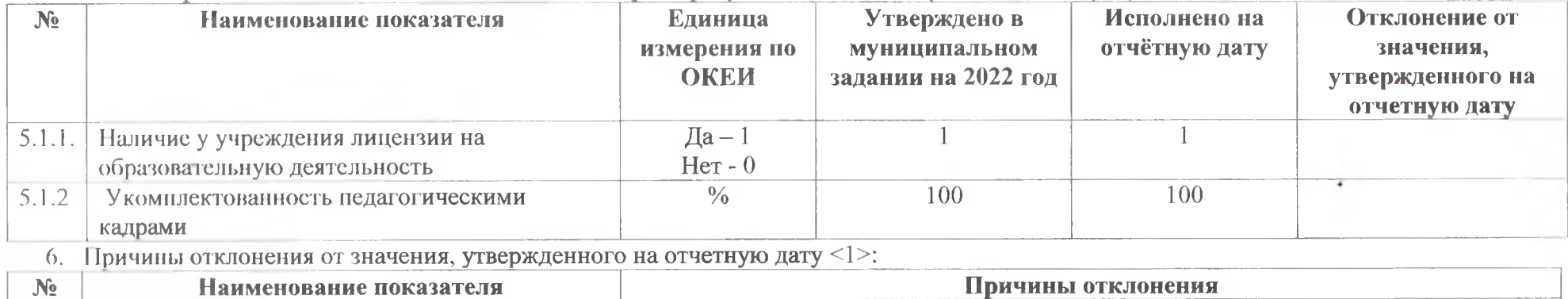

7. Сведения о фактическом достижении показателей, характеризующих объем муниципальной услуги:

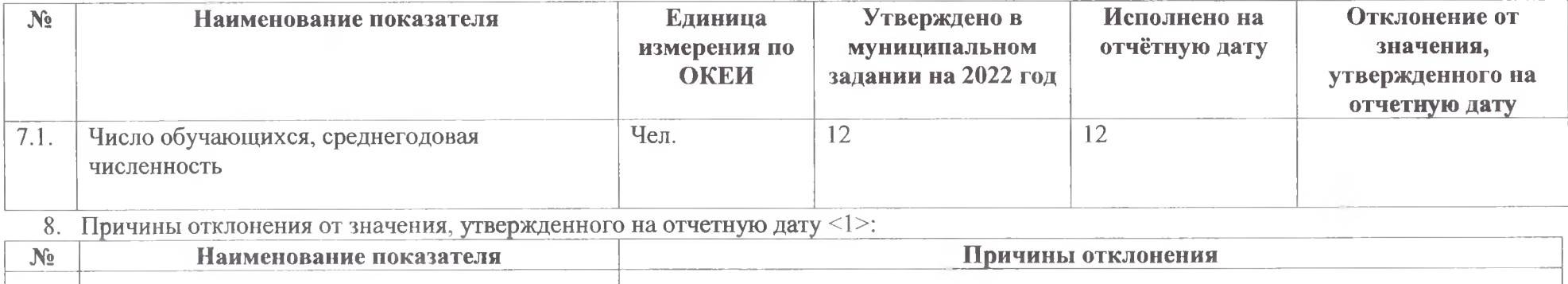

×

#### Раздел  $\boldsymbol{\phi}$

1. Наименование муниципальной услуги: Присмотр и уход

- д. Уникальный номер реестровой записи общероссийского базового (отраслевого) перечня (классификатора) государственных и муниципальных услуг, оказываемых физическим лицам или порядковый номер из регионального перечня (классификатора) государственных и муниципальных услуг и работ 8532110.99.0.БВ19АА61000
- 3. Категории потребителей муниципальной услуги физические лица за исключением льготных категорий
- 4. Содержание муниципальной услуги: не указано
- 5. Сведения о фактическом достижении показателей, характеризующих объем и (или) качество муниципальной услуги:
- 4.1. Сведения о фактическом достижении показателей, характеризующих качество муниципальной услуги:

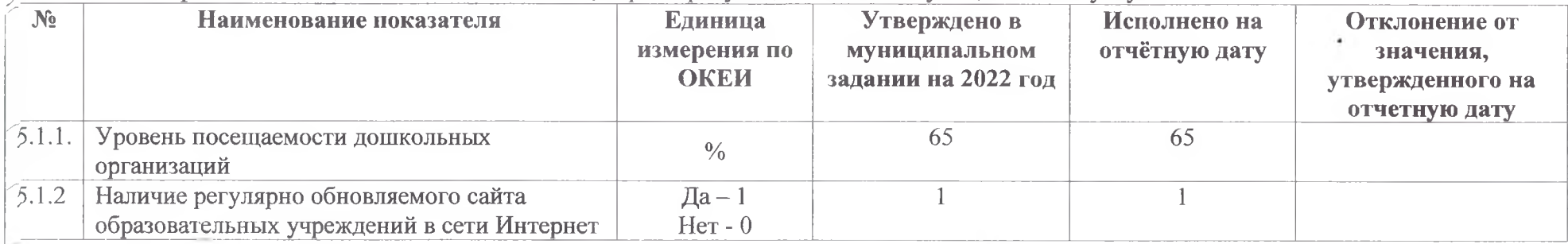

6. Причины отклонения от значения, утвержденного на отчетную дату <1>:

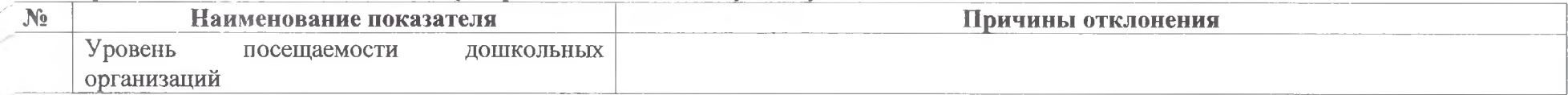

7. Сведения о фактическом достижении показателей, характеризующих объем муниципальной услуги:

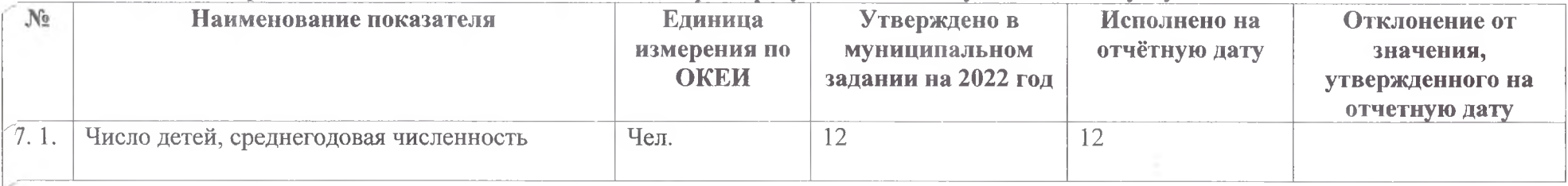

#### 8. Причины отклонения от значения, утвержденного на отчетную дату <1>:

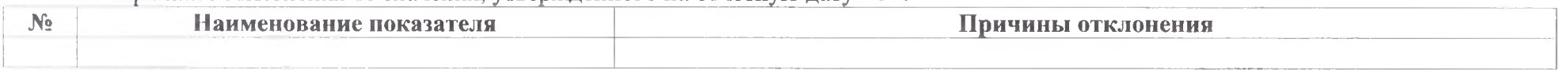

В соответствии с законодательством Российской Федерации не установлена возможность создания хозяйственных товариществ и обществ.  $1.2.$ (Приложение 2 не заполняется)

1.3 Ввиду отсутствия числовых показателей Приложение 4 «Сведения о задолженности по ущербу, недостачам, хищениям денежных средств и материальных ценностей» и Приложение 6 «Сведения о счетах учреждения, открытых в кредитных организациях» не запоняются.

Приложение № 1 к Порядку составления и утверждения отчета о результатах деятельности муниципальных учреждений и об использовании закрепленного за ними муниципального имущества Сарапульского района

#### Сведения

об оказываемых услугах, выполняемых работах сверх установленного муниципального задания, а также выпускаемой продукции на 01 января 2023 г.

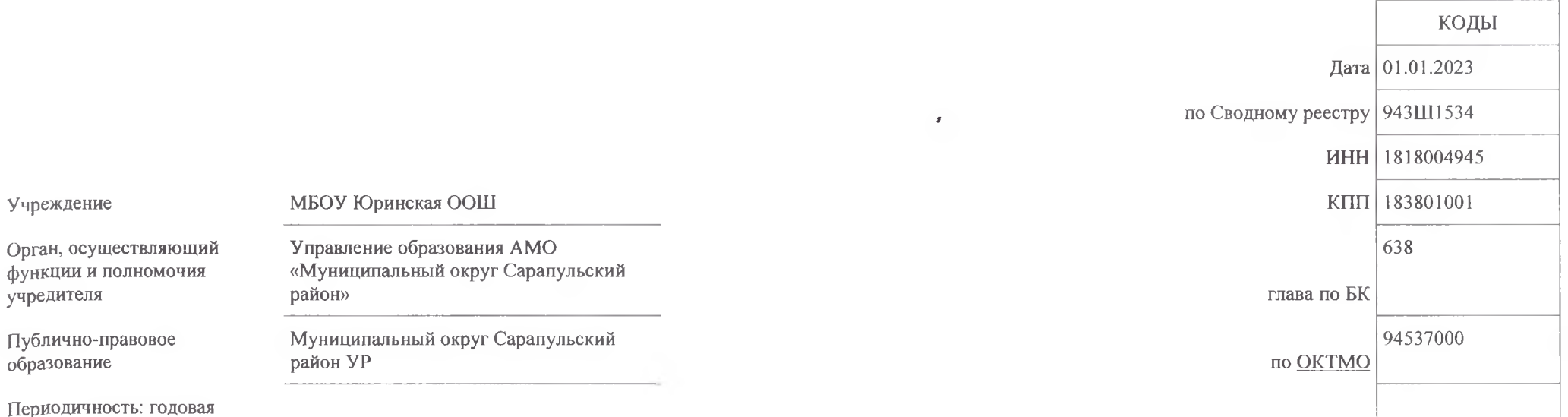

 $\pi$ 

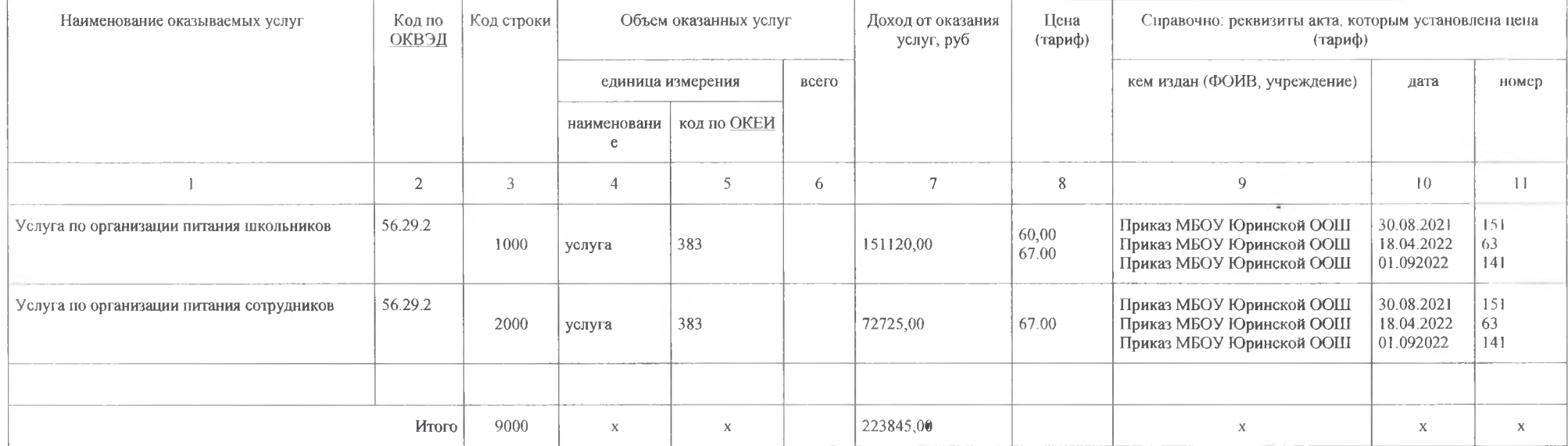

Раздел 1. Сведения об услугах, оказываемых сверхустановленного муниципального задания

#### Раздел 2. Сведения о работах, выполняемых сверхустановленного муниципального задания

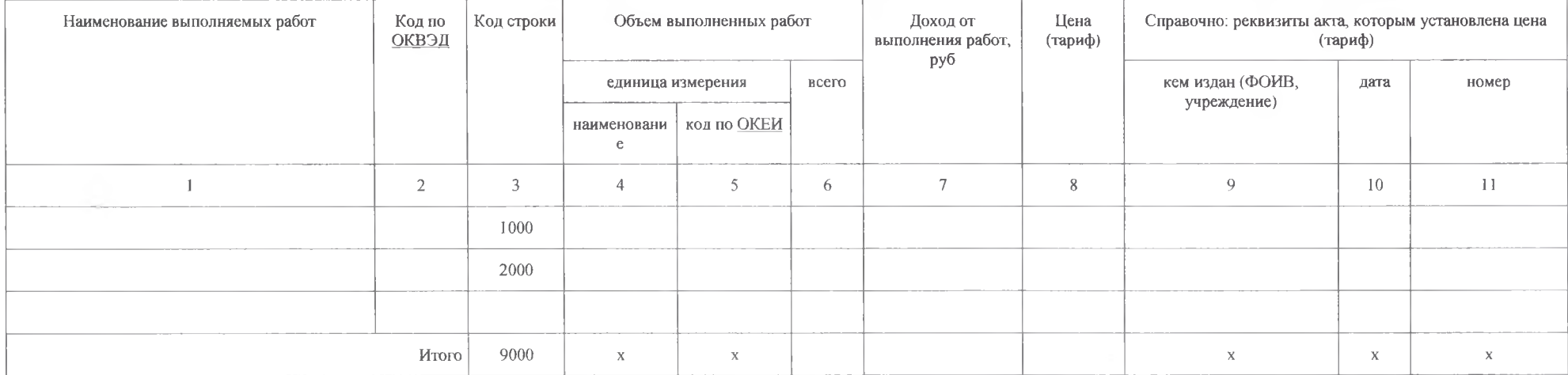

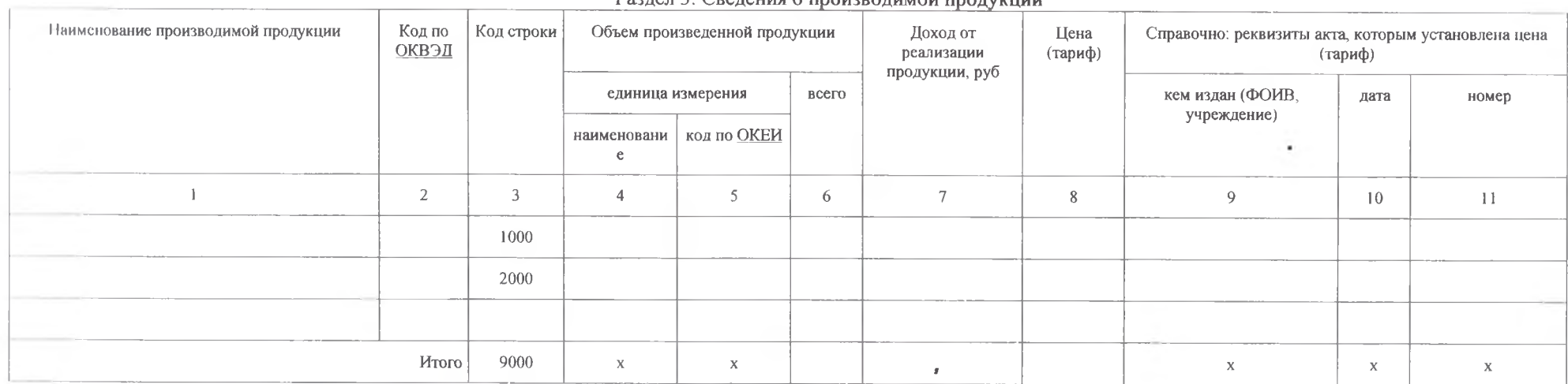

#### Разлел 3. Свеления о производимой пролукции

Руководитель (уполномоченное лицо) Учреждения

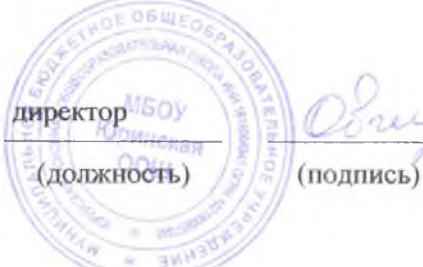

Овчинникова Н.В.

«28» февраля 2023г.

(расшифровка подписи)

Приложение № 3 к Порядку составления и утверждения отчета о результатах деятельности муниципального учреждения и об использовании закрепленного за ним муниципального имущества

на 01 января 2023 г. КОДЫ Дата 01.01.2023 по Сводному реестру 943Ш1534 ИНН 1818004945 Учреждение МБОУ Юринская ООШ KIIII 183801001 Орган, осуществляющий Управление образования АМО 638 × функции и полномочия «Муниципальный округ Сарапульский учредителя район» глава по БК Публично-правовое Муниципальный округ Сарапульский 94537000 образование район УР по ОКТМО Периодичность: годовая

Сведения о просроченной кредиторской задолженности

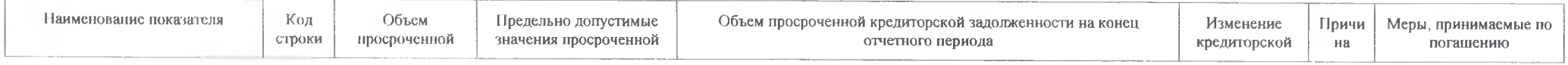

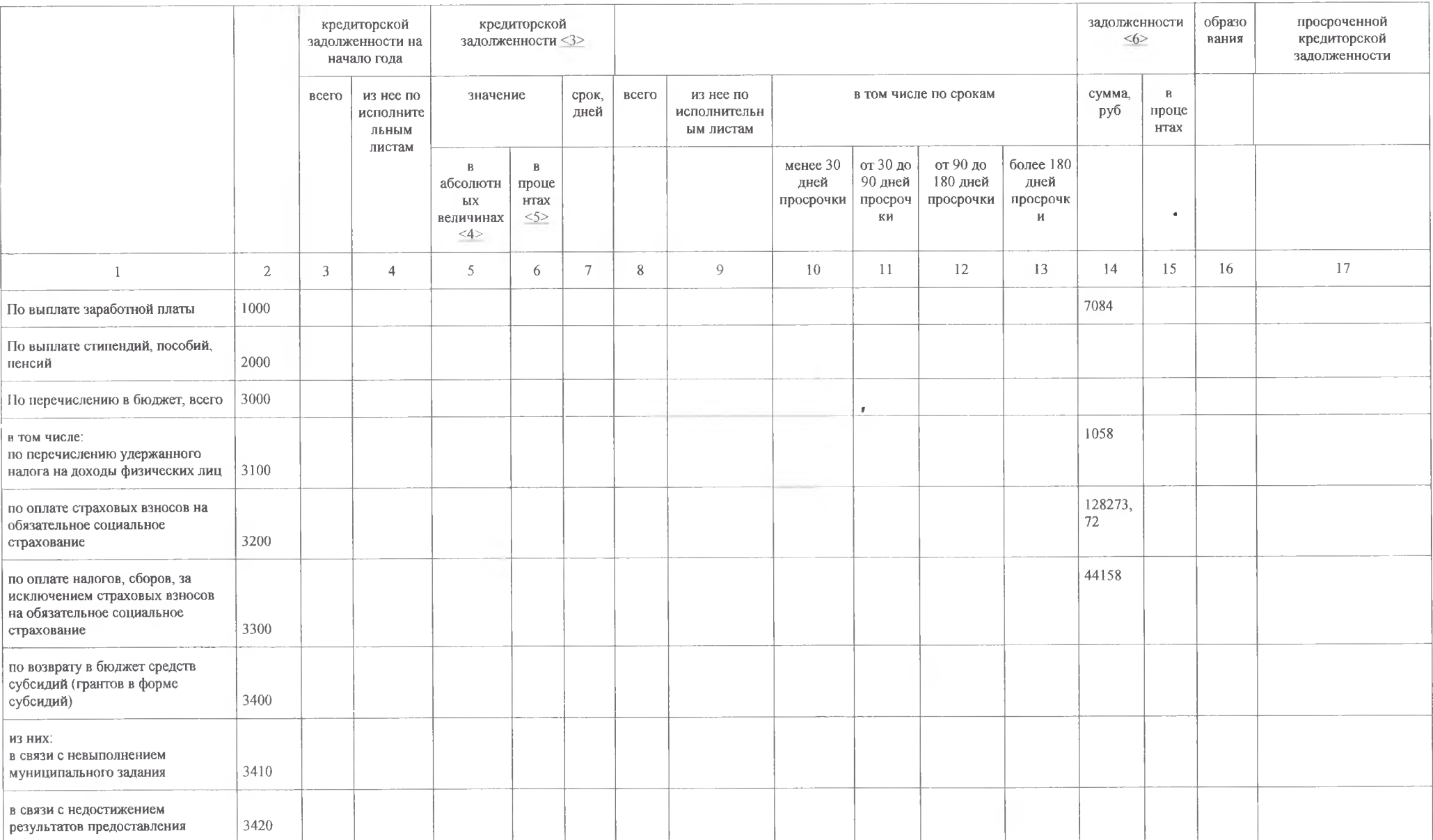

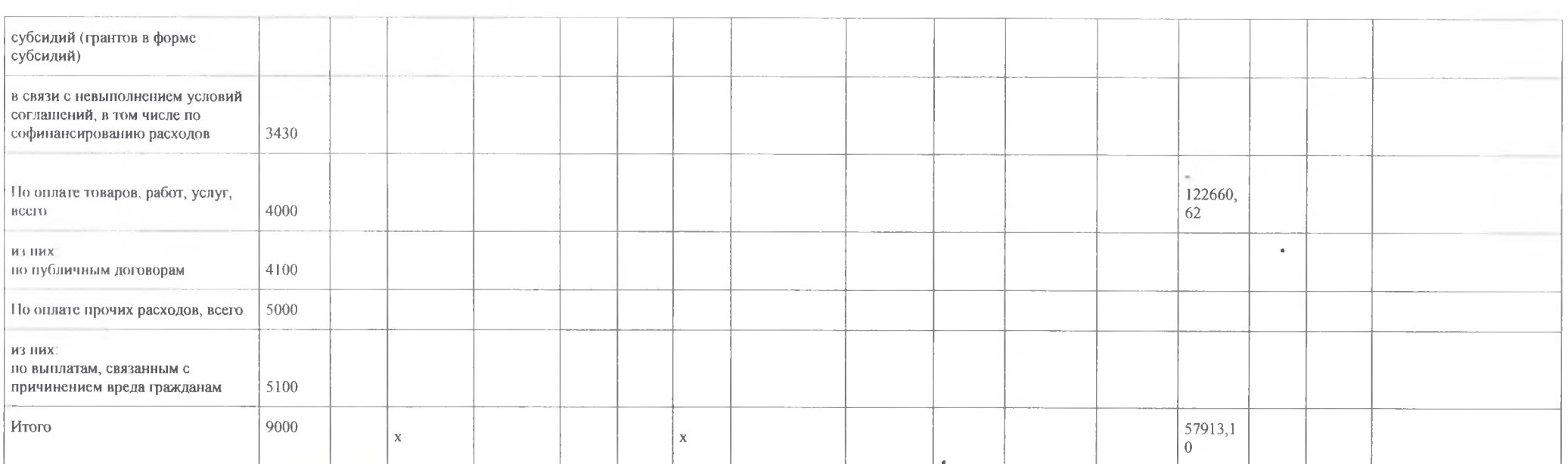

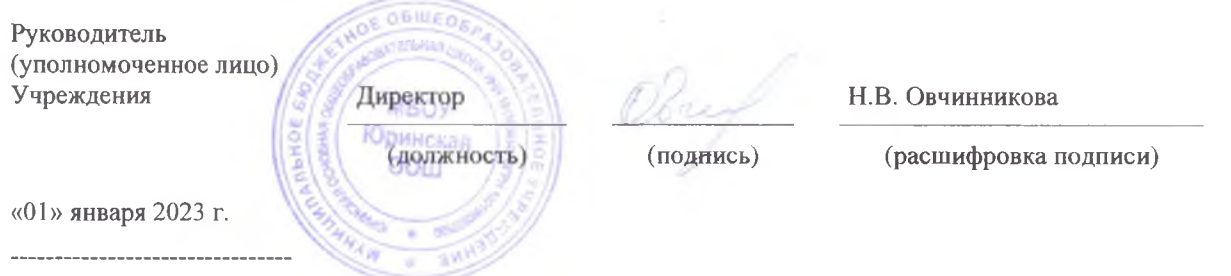

<3> Указываются предельно допустимые значения, установленные органом, осуществляющим функции и полномочия учредителя.

<4> Заполняется в случае, если значения просроченной кредиторской задолженности установлены органом, осуществляющим функции и полномочия учредителя, в абсолютных значениях (рублях).

<5>Заполняется в случае, если значения просроченной кредиторской задолженности установлены органом, осуществляющим функции и полномочия учредителя, в процентах от общей суммы кредиторской задолженности.

<6> Указывается общая сумма увеличения или уменьшения кредиторской задолженности.

Приложение № 5 к Порядку составления и утверждения отчета о результатах деятельности муниципального учреждения и об использовании закрепленного за ним муниципального имущества

٠

Сведения о численности сотрудников и оплате труда<br>на 01 \_01 \_\_\_\_\_ 20\_23\_ г.

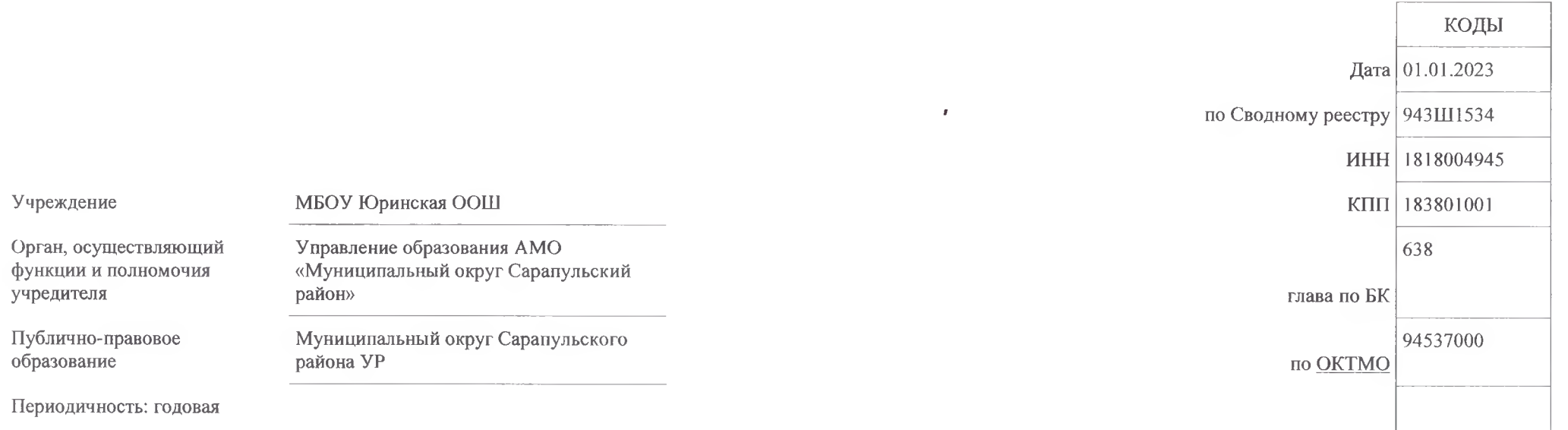

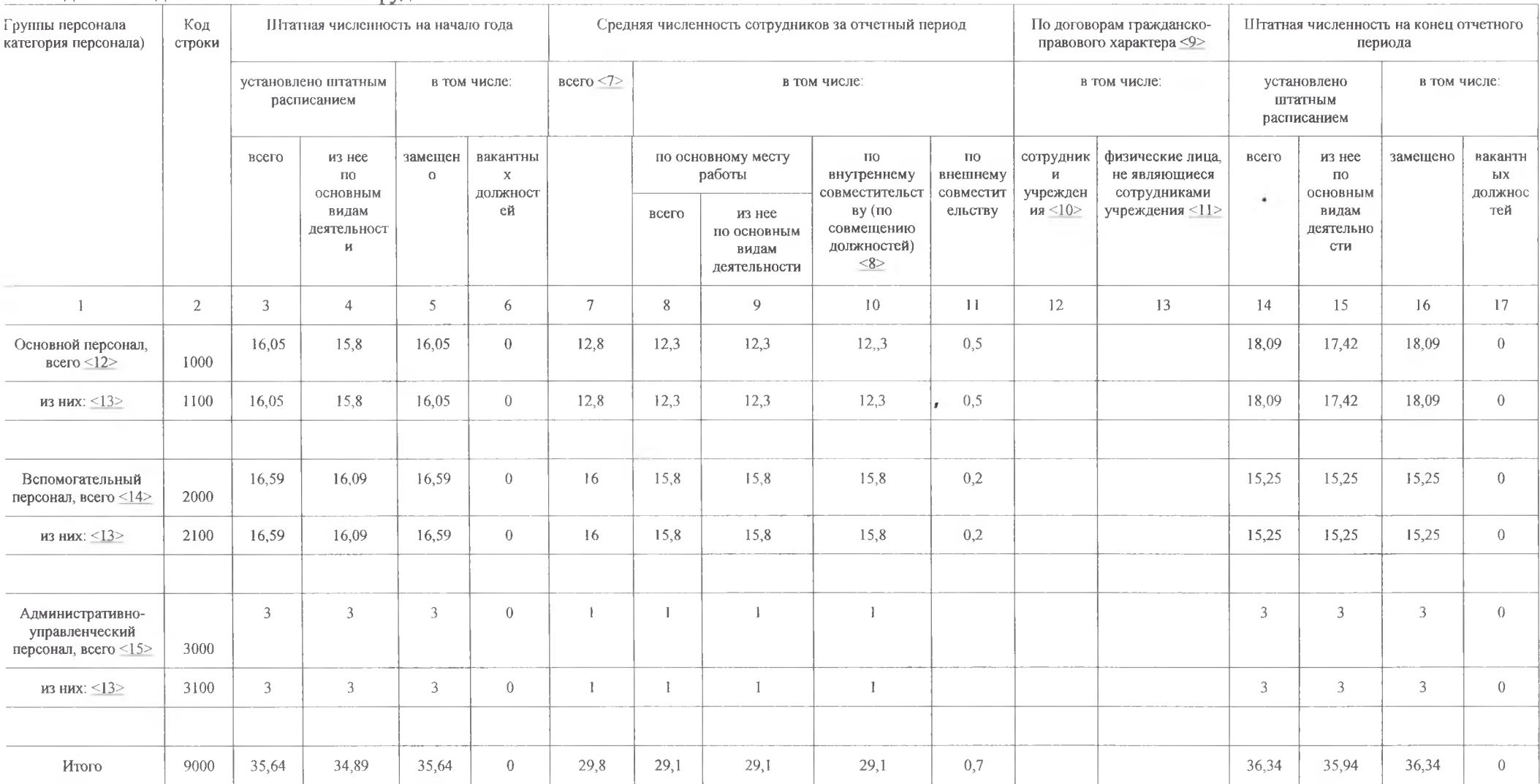

### Раздел 1. Сведения о численности сотрудников

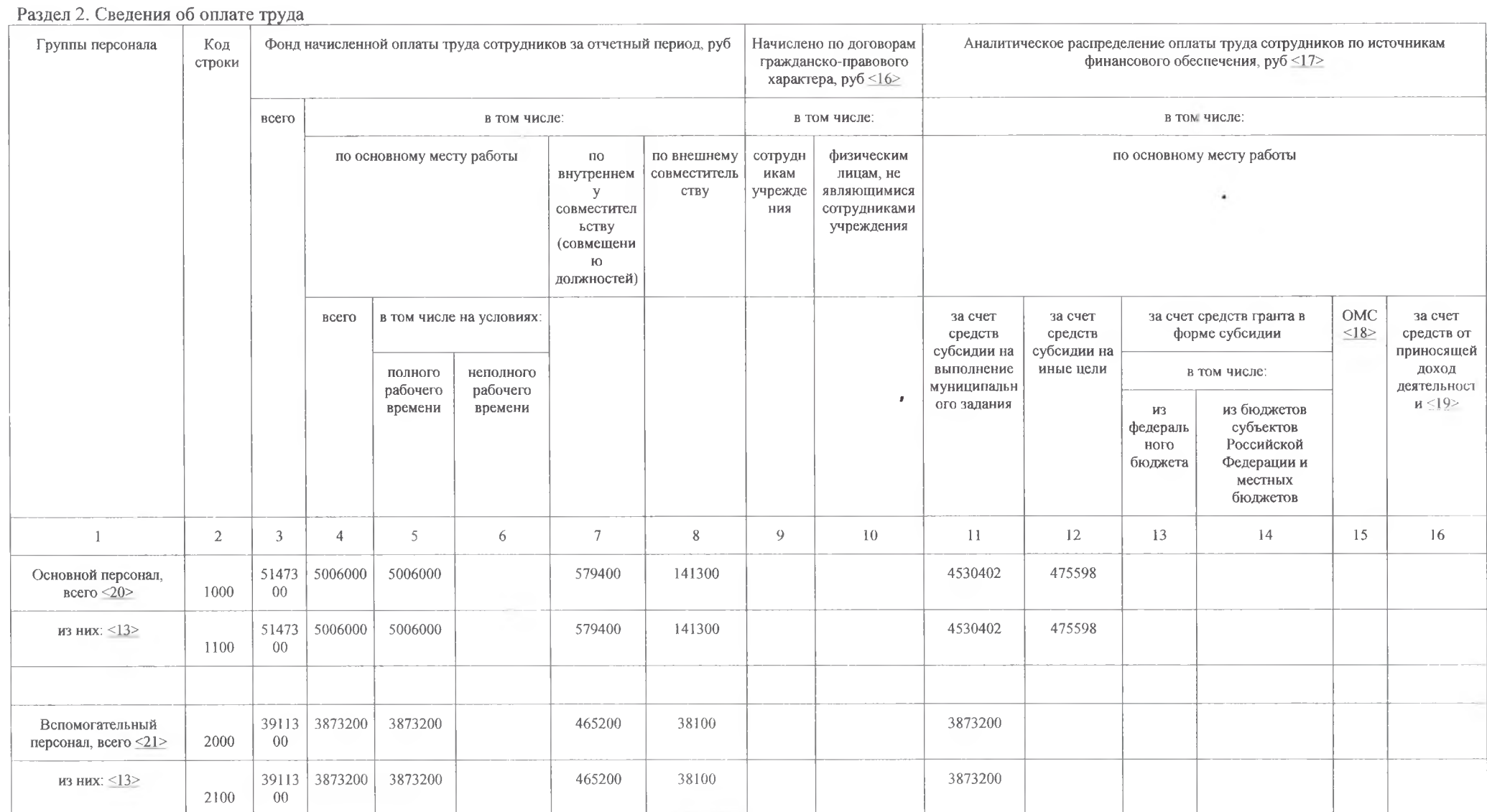

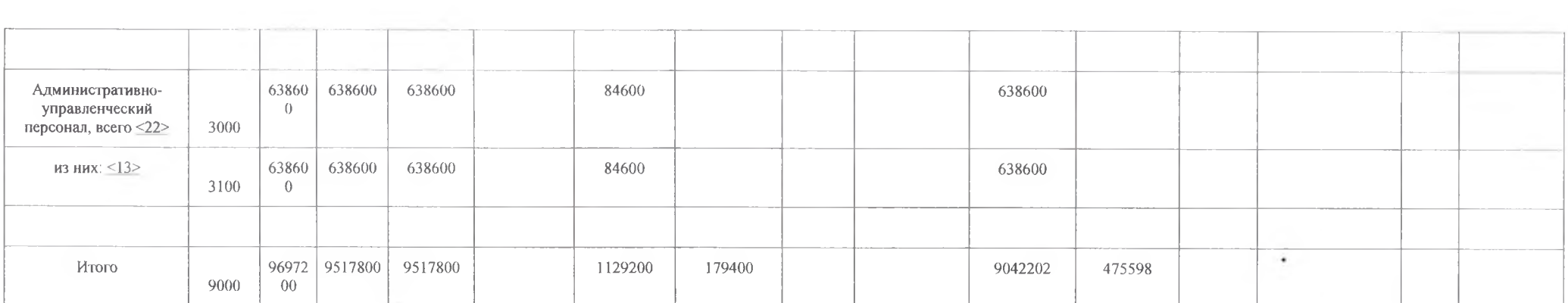

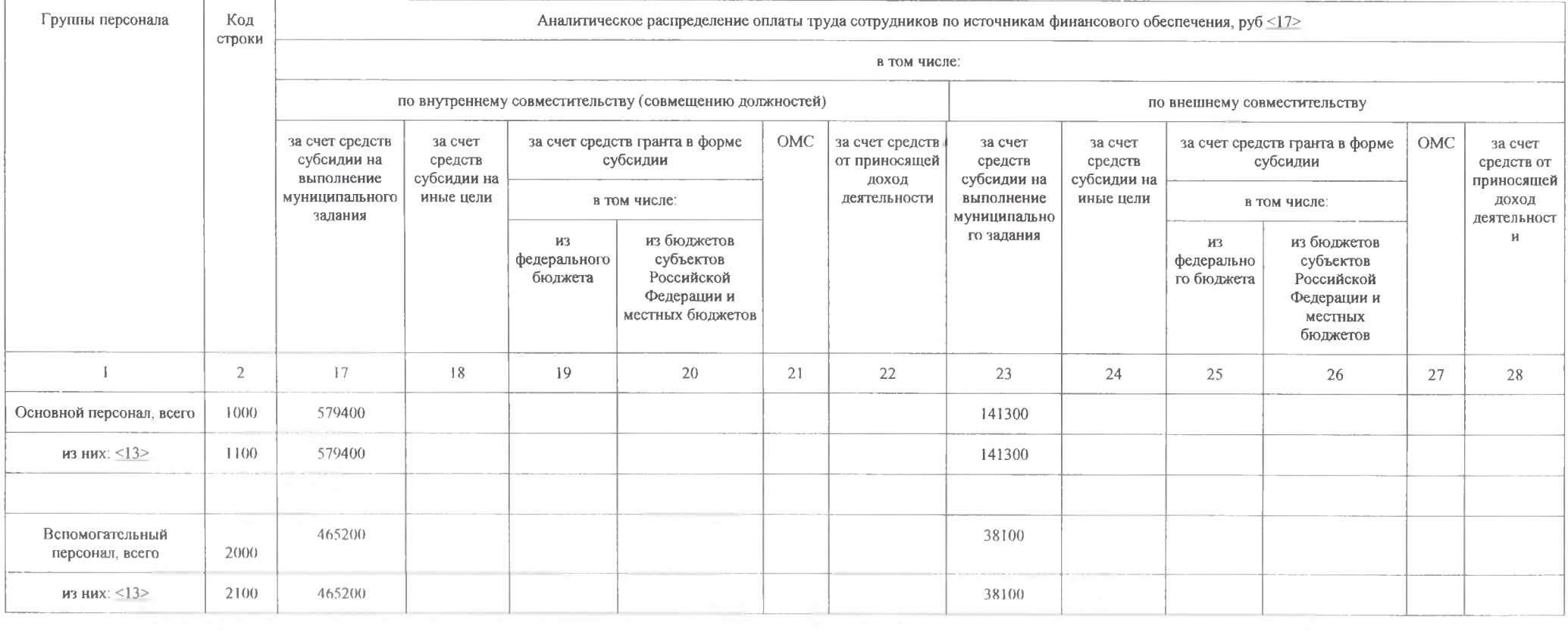

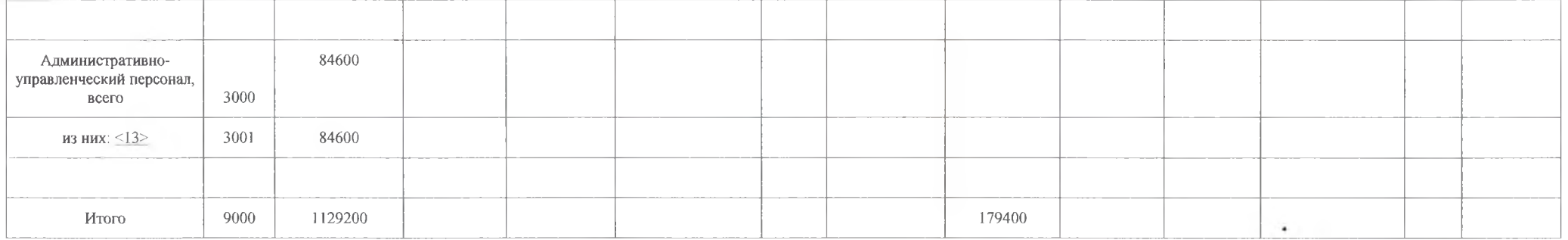

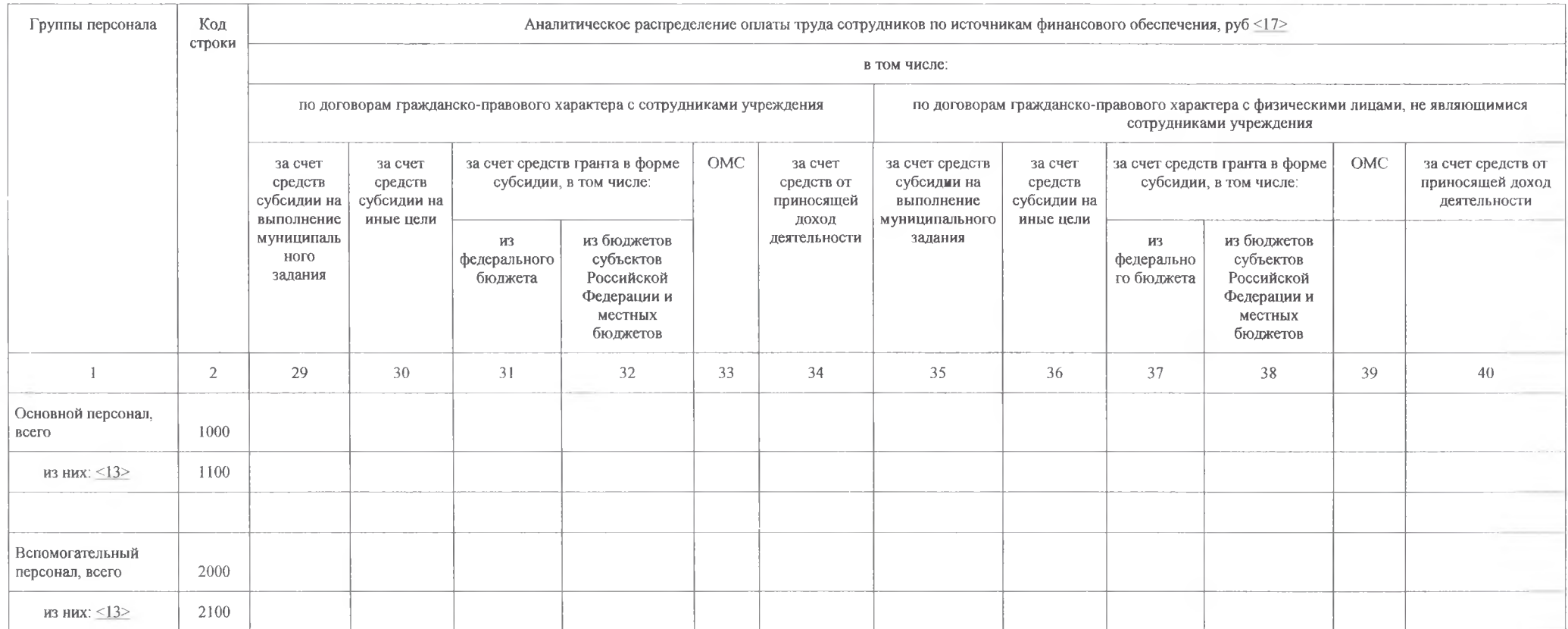

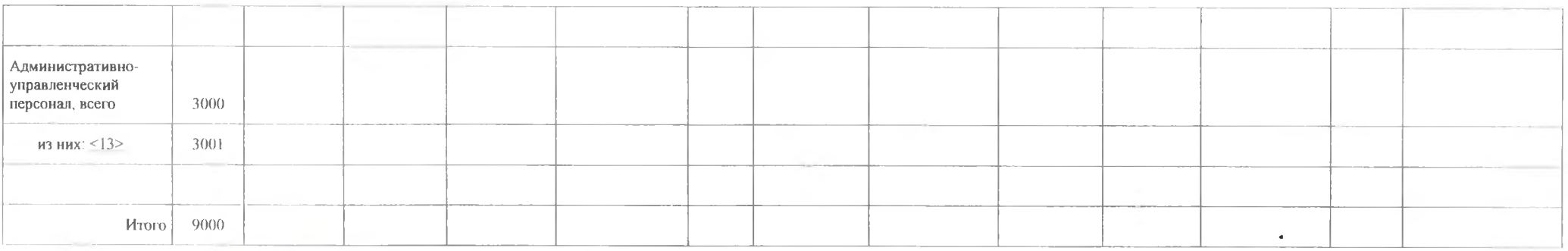

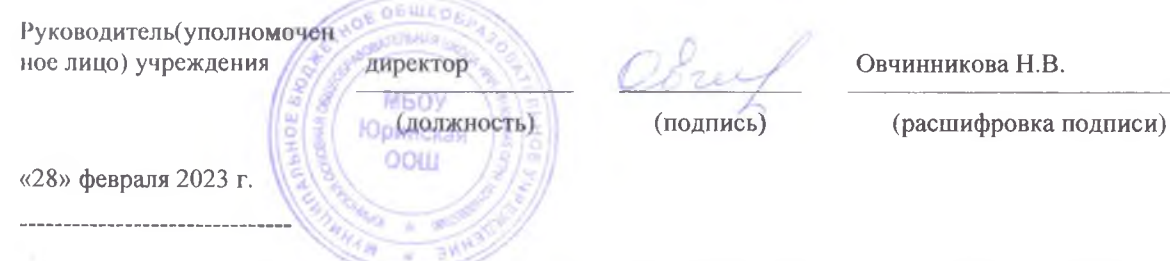

<7> При расчете показателя не учитывается численность сотрудников учреждения, работающих по внутреннему совместительству (по совмещению должностей).

<8> Указывается численность сотрудников учреждения, работающих по внутреннему совместительству (по совмещению должностей). При расчете общей численности сотрудников учреждения показатель не учитывается.

<9> Указывается численность физических лиц, привлекаемых к оказанию услуг, выполнению работ без заключения трудового договора (на основании договоров гражданскоправового характера). Детализация численности по группам персонала указывается в соответствии с предметом договора, в зависимости от характера работ, для выполнения которых привлекается сотрудник.

<10> Указывается численность физических лиц, привлекаемых к оказанию услуг, выполнению работ без заключения трудового договора (на основании договоров гражданскоправового характера), являющихся сотрудниками учреждения.

<11> Указывается численность физических лиц, привлекаемых к оказанию услуг, выполнению работ без заключения трудового договора (на основании договоров гражданскоправового характера), не являющихся сотрудниками учреждения.

<12> Указывается численность работников учреждения, непосредственно оказывающих услуги (выполняющих работы), направленные на достижение определенных уставом учреждения целей деятельности этого учреждения.

<13> Детализация показателей по группе (категории) персонала устанавливается порядком органа, осуществляющего функции и полномочия учредителя.

<14> Указывается численность работников учреждения, создающих условия для оказания услуг (выполнения работ), направленных на достижение определенных уставом

учреждения целей деятельности этого учреждения, включая обслуживание зданий и оборудования.

<15> Указывается численность работников учреждения, занятых управлением (организацией) оказания услуг (выполнения работ), а также работников учреждения, выполняющих административные функции, необходимые для обеспечения деятельности учреждения.

<16> Указывается сумма, начисленная по договорам гражданско-правового характера, заключенным с лицами, привлекаемыми для оказания услуг (выполнения работ). Детализация начисленного вознаграждения по группам персонала указывается в соответствии с предметом договора, в зависимости от характера работ, для выполнения которых привлекается сотрудник.

<17> Показатели аналитического распределения оплаты труда сотрудников по источникам финансового обеспечения формируются в случае, если требование о детализации установлено органом, осуществляющим функции и полномочия учредителя.

<18> Указывается сумма начисленной оплаты труда работникам учреждения, оказывающим услуги (выполняющим работы) в рамках программ обязательного медицинского страхования.

<19> Указывается сумма начисленной оплаты труда работникам учреждения, оказывающим услуги (выполняющим работы) в рамках осуществления приносящей доход леятельности.

 $\langle 20 \rangle$  Указывается сумма начисленной оплаты труда работникам учреждения, непосредственно оказывающим услуги (выполняющим работы), направленные на достижение определенных уставом учреждения целей деятельности этого учреждения.

<21> Указывается сумма начисленной оплаты труда работникам учреждения, создающим условия для оказания услуг (выполнения работ), направленных на достижение определенных уставом учреждения целей деятельности этого учреждения, включая обслуживание зданий и оборудования,

<22> Указывается сумма начисленной оплаты труда работникам учреждения, занятым управлением (организацией) оказания услуг (выполнения работ), а также работникам учреждения, выполняющим административные функции, необходимые для обеспечения деятельности учреждения.

#### Раздел 2. «Использование имущества, закрепленного за учреждением»

2.1 Ввиду отсутствия числовых показателей Приложение 9 « Сведения о недвижимом имуществе, используемом по договору аренды», Приложение 10 «Сведения о недвижимом имуществе, используемом по договору безвозмездного пользования (договору ссуды) не заполняются.

> Приложение №7 к Порядку составления и утверждения отчета о результатах деятельности муниципального учреждения и об использовании закрепленного за ним муниципального имущества

Сведения о недвижимом имуществе, за исключением земельных участков, закрепленном на праве оперативного управления на 01 января 2023 г.

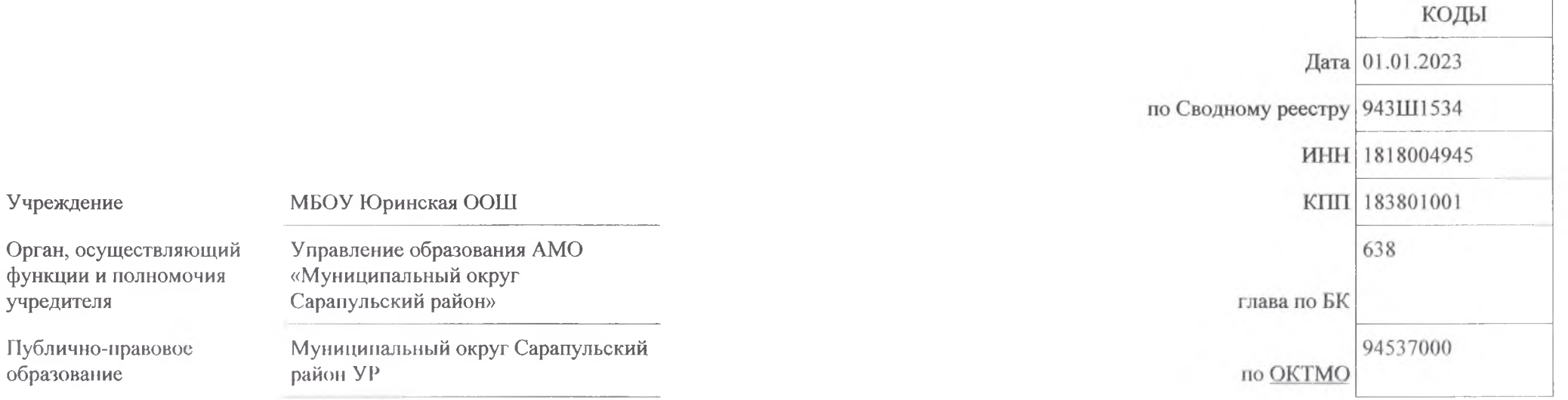

### Периодичность: годовая

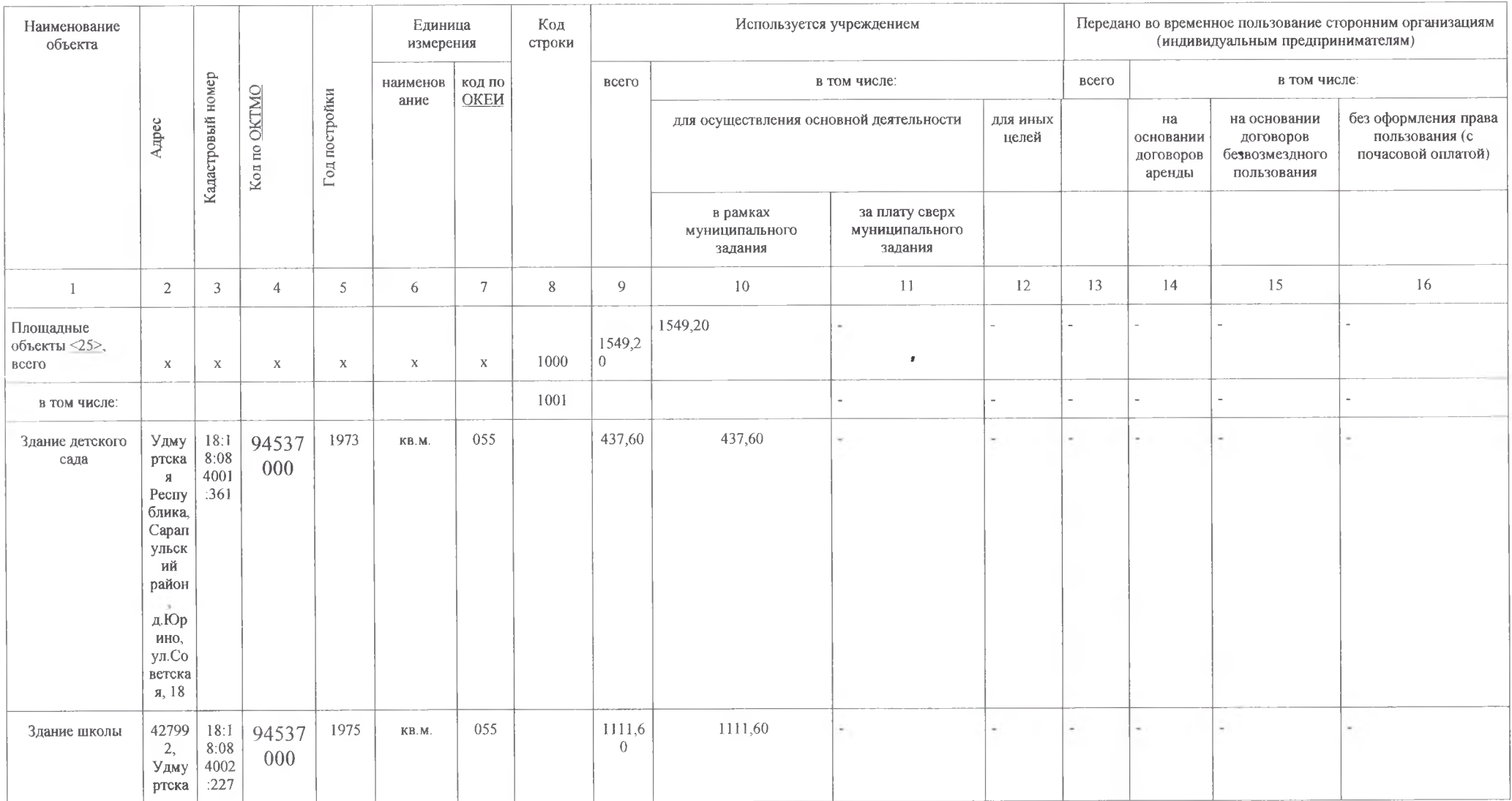

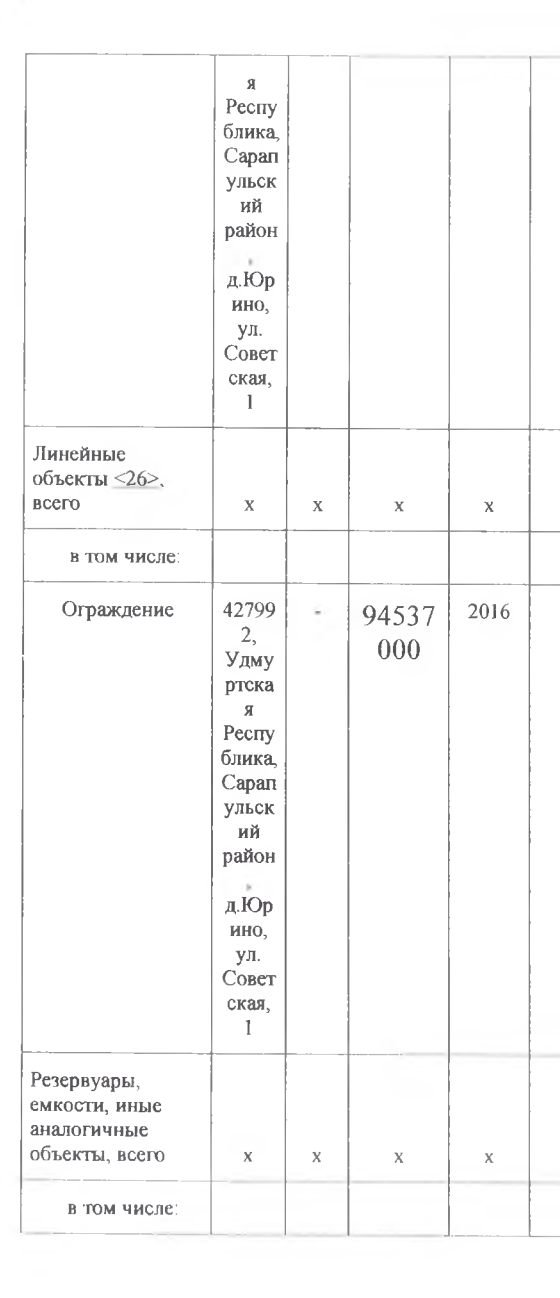

 $\mathcal{O}(\mathcal{I})$ 

 $\mathcal{C}$ 

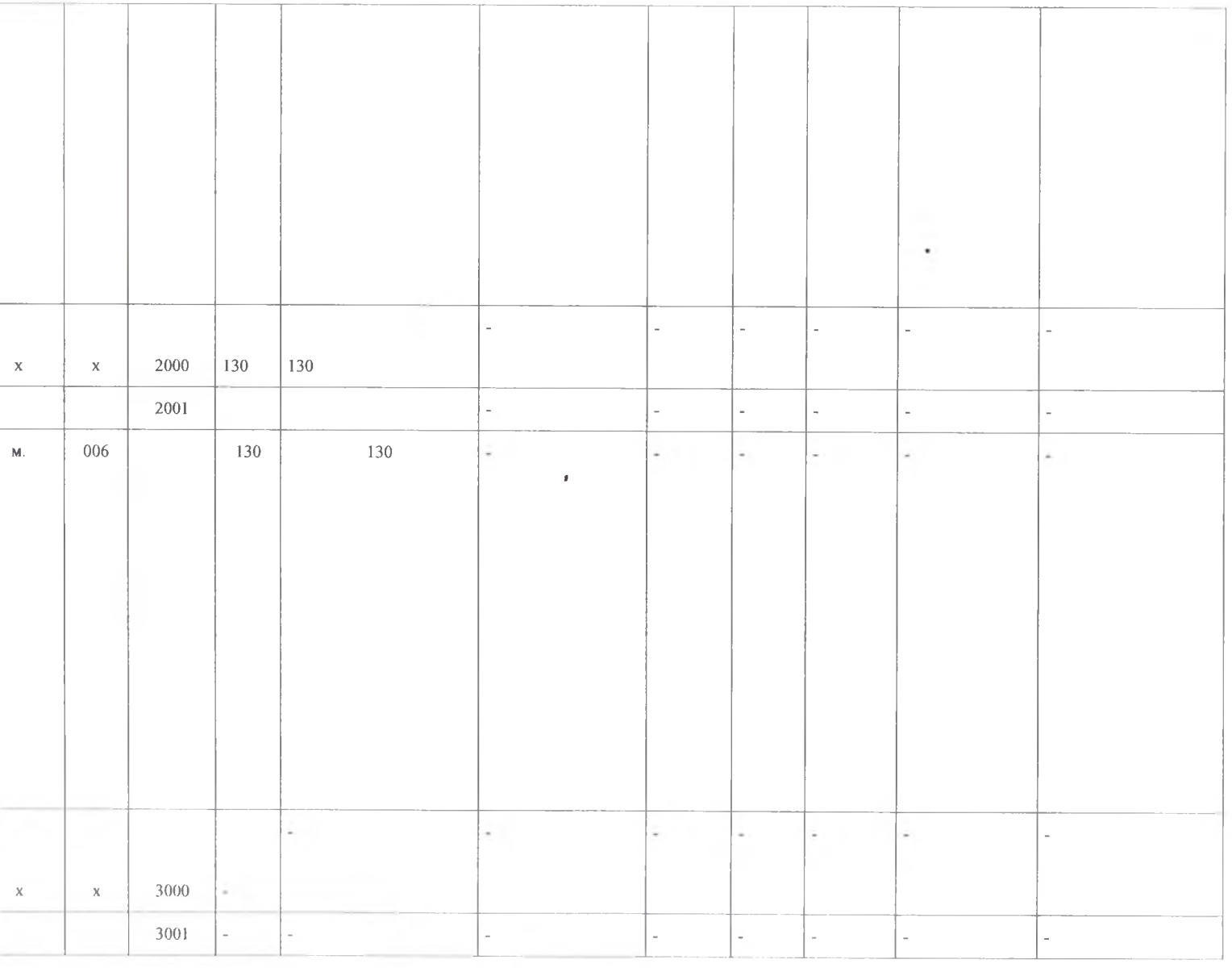

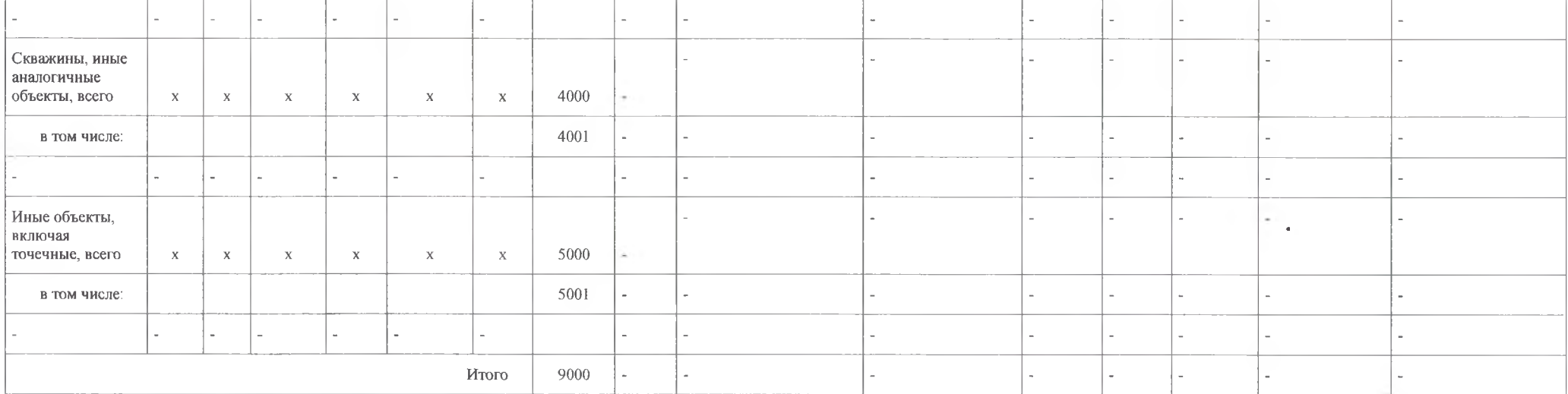

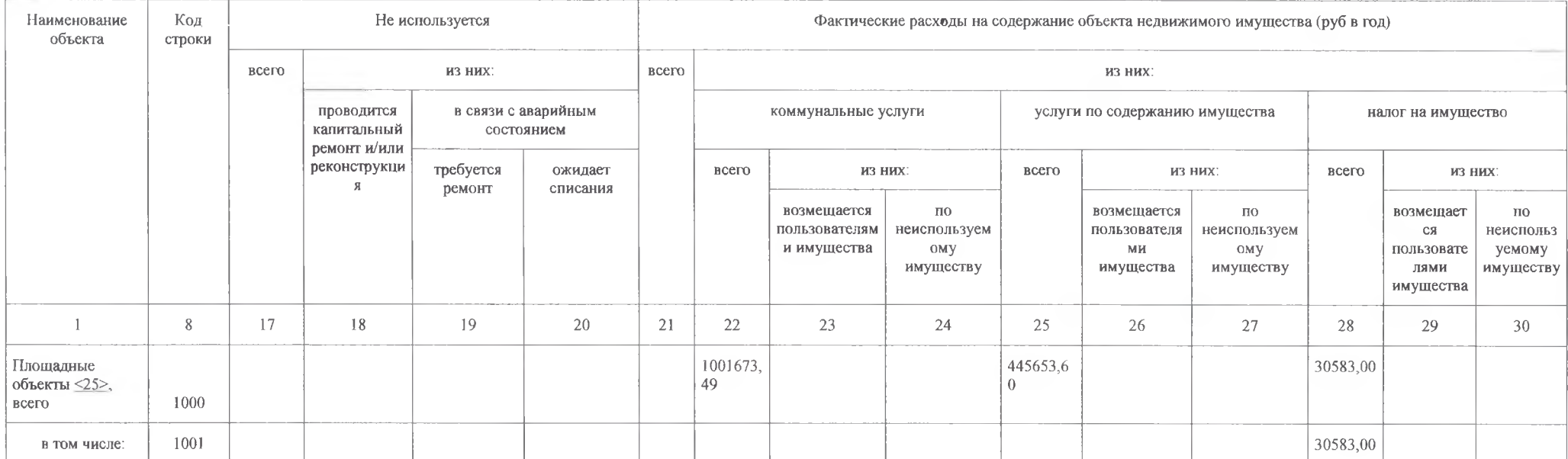

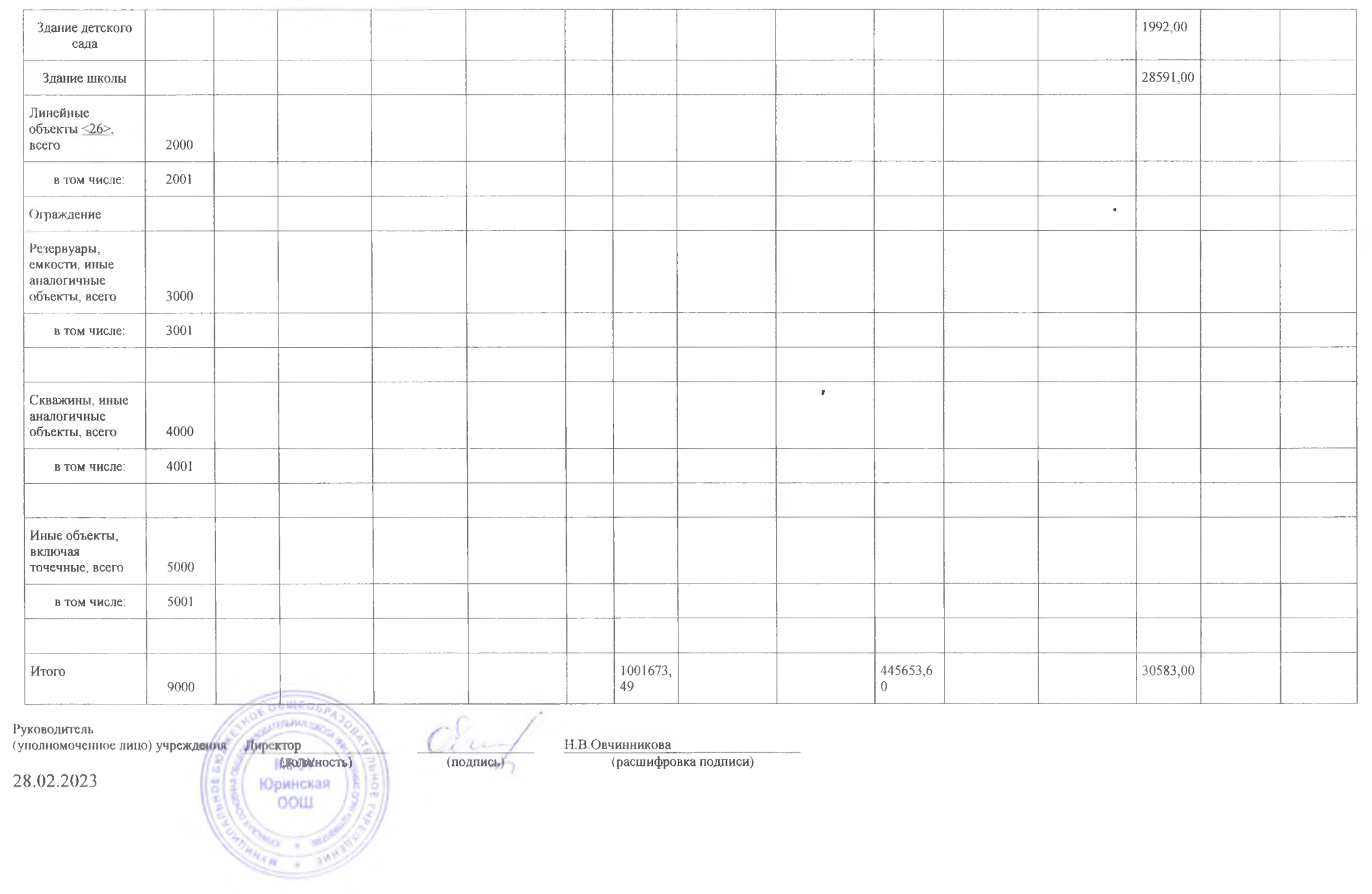

<25> Указываются здания, строения, сооружения и иные аналогичные объекты.

<26> Указываются линии электропередачи, линии связи (в том числе линейно-кабельные сооружения), трубопроводы, автомобильные дороги, железнодорожные линии и и сооружения.<br>Д<sup>утие</sup> подобные сооружения.

 $\mathbf{r}$  .

Приложение № 8 к Порядку составления и утверждения отчета о результатах деятельности муниципального учреждения и об использовании закрепленного за ним муниципального имущества

Сведения о земельных участках, предоставленных на праве постоянного (бессрочного) пользования на 01.01.2023 г.

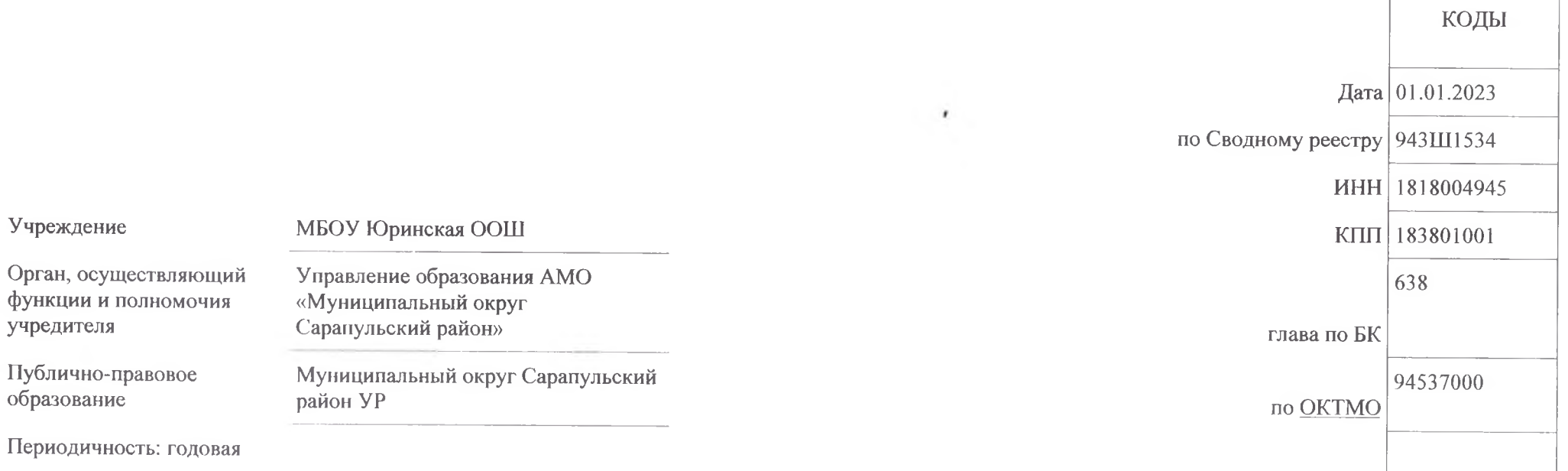

![](_page_28_Picture_4.jpeg)

![](_page_29_Picture_29.jpeg)

Руководитель (уполномоченное лицо) Учреждения

Директор

 $Q$ 

Н.В. Овчинникова

28.02.2023

![](_page_29_Picture_6.jpeg)

OF OGWED.

(должность)

Приложение № 11 к Порядку составления и утверждения отчета о результатах деятельности муниципального учреждения и об использовании закрепленного за ним муниципального имущества

Сведения об особо ценном движимом имуществе (за исключением транспортных средств) на 01.01. 2023 г.

![](_page_30_Picture_21.jpeg)

### Раздел 1. Сведения о наличии, состоянии и использовании особо ценного движимого имущества

![](_page_31_Picture_6.jpeg)

![](_page_32_Picture_2.jpeg)

![](_page_32_Picture_3.jpeg)

![](_page_33_Picture_3.jpeg)

![](_page_33_Picture_4.jpeg)

![](_page_34_Picture_1.jpeg)

![](_page_35_Picture_9.jpeg)

# Раздел 2. Сведения о расходах на содержание особо ценного движимого имущества

 $\mathbf{r}$ 

![](_page_35_Picture_10.jpeg)

![](_page_36_Picture_1.jpeg)

![](_page_37_Picture_10.jpeg)

 $\ddot{\phantom{a}}$ 

![](_page_37_Picture_11.jpeg)

<29> Срок использования имущества считается начиная с 01-го числа месяца, следующего за месяцем принятия его к бухгалтерскому учету.

Приложение № 12 к Порядку составления и утверждения отчета о результатах деятельности муниципального учреждения и об использовании закрепленного за ним муниципального имущества

Сведения о транспортных средствах

на 01.01.2023 г.

![](_page_38_Figure_3.jpeg)

Периодичность: годовая

# Раздел 1. Сведения об используемых транспортных средствах

![](_page_39_Picture_4.jpeg)

![](_page_40_Picture_1.jpeg)

![](_page_41_Picture_5.jpeg)

# Раздел 2. Сведения о неиспользуемых транспортных средствах, находящихся в оперативном управлении учреждения

![](_page_41_Picture_6.jpeg)

![](_page_42_Picture_1.jpeg)

![](_page_43_Picture_5.jpeg)

# Раздел 2. Сведения о неиспользуемых транспортных средствах, находящихся в оперативном управлении учреждения

![](_page_43_Picture_6.jpeg)

![](_page_44_Picture_4.jpeg)

![](_page_45_Picture_2.jpeg)

![](_page_46_Picture_4.jpeg)

![](_page_46_Picture_5.jpeg)

![](_page_46_Picture_6.jpeg)

![](_page_47_Picture_3.jpeg)

![](_page_48_Picture_4.jpeg)

![](_page_49_Picture_1.jpeg)

![](_page_50_Picture_1.jpeg)

![](_page_51_Picture_1.jpeg)

![](_page_52_Picture_5.jpeg)

# Раздел 4. Сведения о расходах на содержание транспортных средств

![](_page_52_Picture_6.jpeg)

![](_page_53_Picture_2.jpeg)

![](_page_54_Picture_2.jpeg)

![](_page_55_Picture_9.jpeg)

![](_page_56_Picture_1.jpeg)

![](_page_57_Picture_43.jpeg)

<30> Показатели формируются в случае, если требование о детализации установлено органом, осуществляющим функции и полномочия учредителя.

<31> Указываются транспортные средства, в отношении которых принято решение о списании, ожидается согласование органом, осуществляющим функции и полномочия учредителя.

<32> Указываются транспортные средства, используемые в целях уборки территории, вывоза мусора, перевозки имущества (грузов), а также

в целях перевозки людей.

## Раздел 3. «Эффективность деятельности»

Образовательная деятельность по образовательным программам дошкольного образования, присмотр и уход за детьми, образовательная деятельность по общеобразовательным программам начального общего образования и основного общего образования.

Правовые акты, устанавливающие показатели эффективности деятельности учреждения в отношении реализуемого учреждением вида деятельности:

Приказ Управления образования администрации муниципального образования «Муниципальный округ Сарапульский район Удмуртской Республики» № 127 от 30.05.2022 г. «О рейтинговой оценке деятельности образовательных организаций», Муниципальное задание на 2022 год и плановый период 2023 и 2024 годов

В базе показателей и критериев расчёта рейтинга у школы 8 место.

Развёрнутые данные о достижении показателей эффективности деятельности учреждения приведены в разделе 1 «Отчет о выполнении муниципального задания на оказание муниципальных услуг».